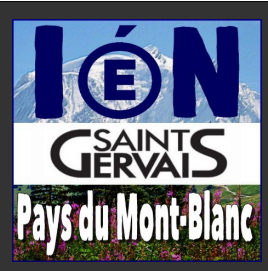

## **Logiciels ou applications en ligne pour la Maternelle**

*Compilation d'activités pouvant être proposées de la PS à la GS – Mise à jour décembre 2012*

*Légende : les titres soulignés sont des logiciels commerciaux , A (Activité en ligne), L (Logiciel à installer) Note : les descriptifs sont pour certains des extraits des commentaires des auteurs ou des éditeurs.*

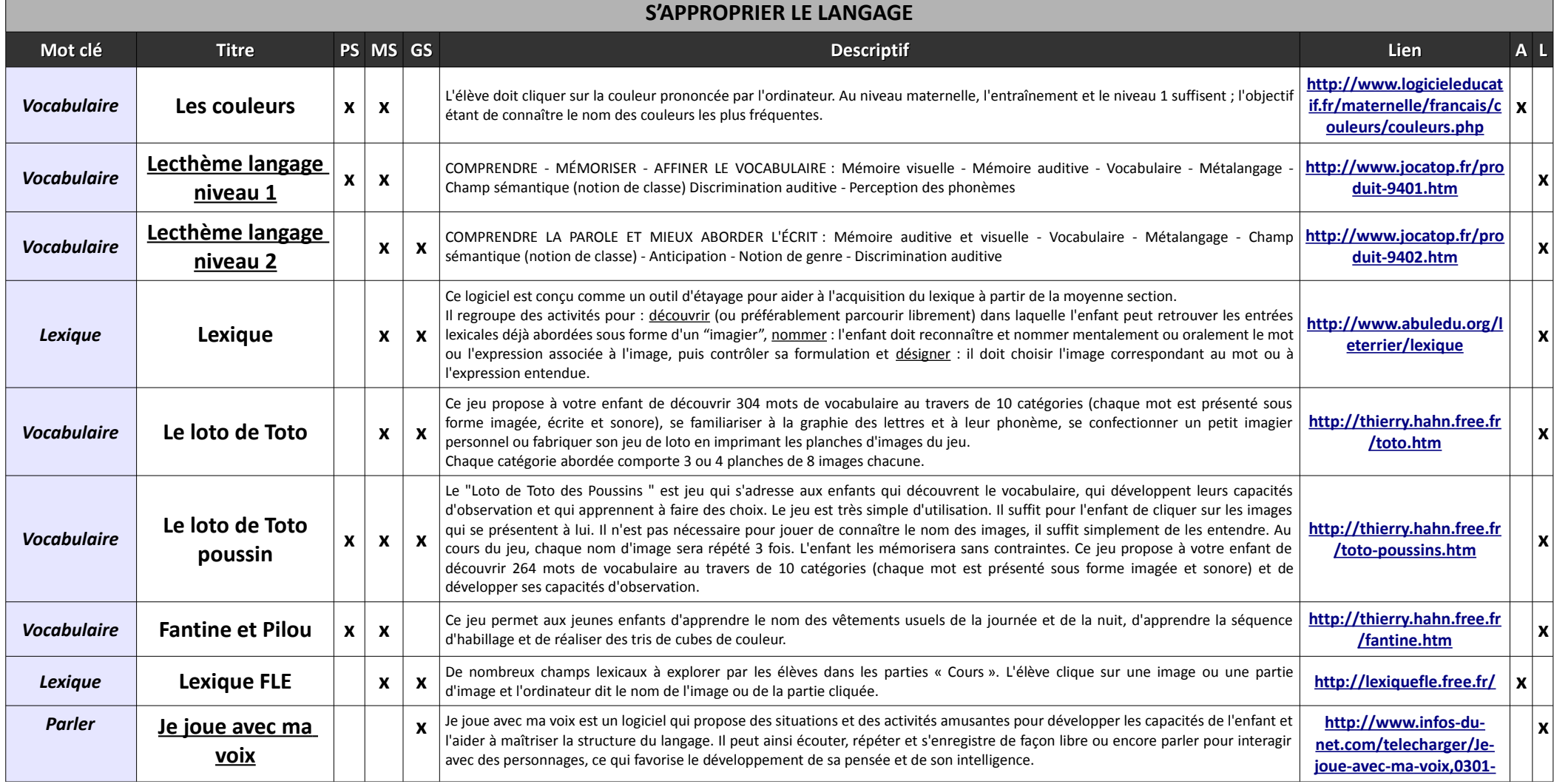

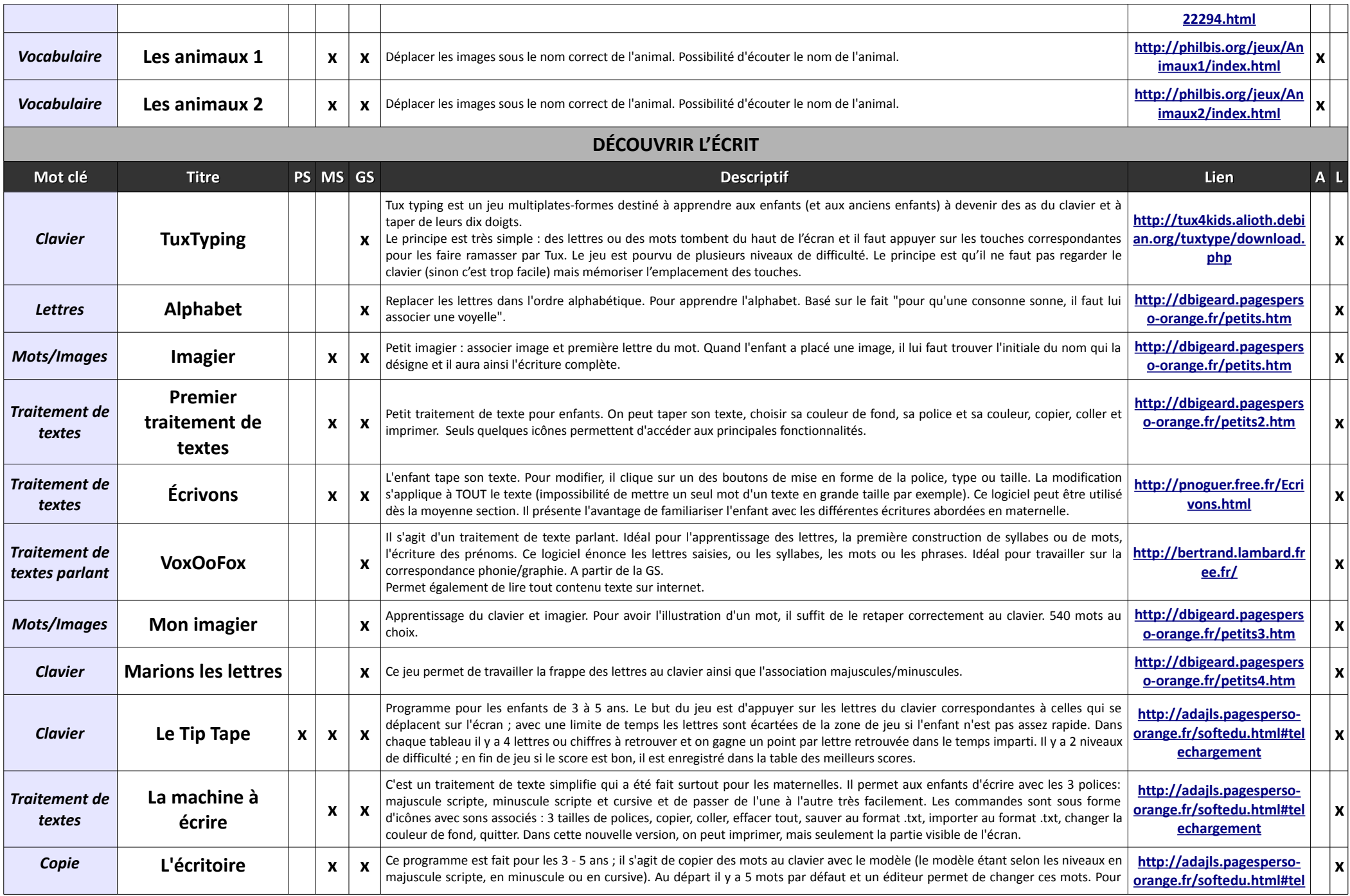

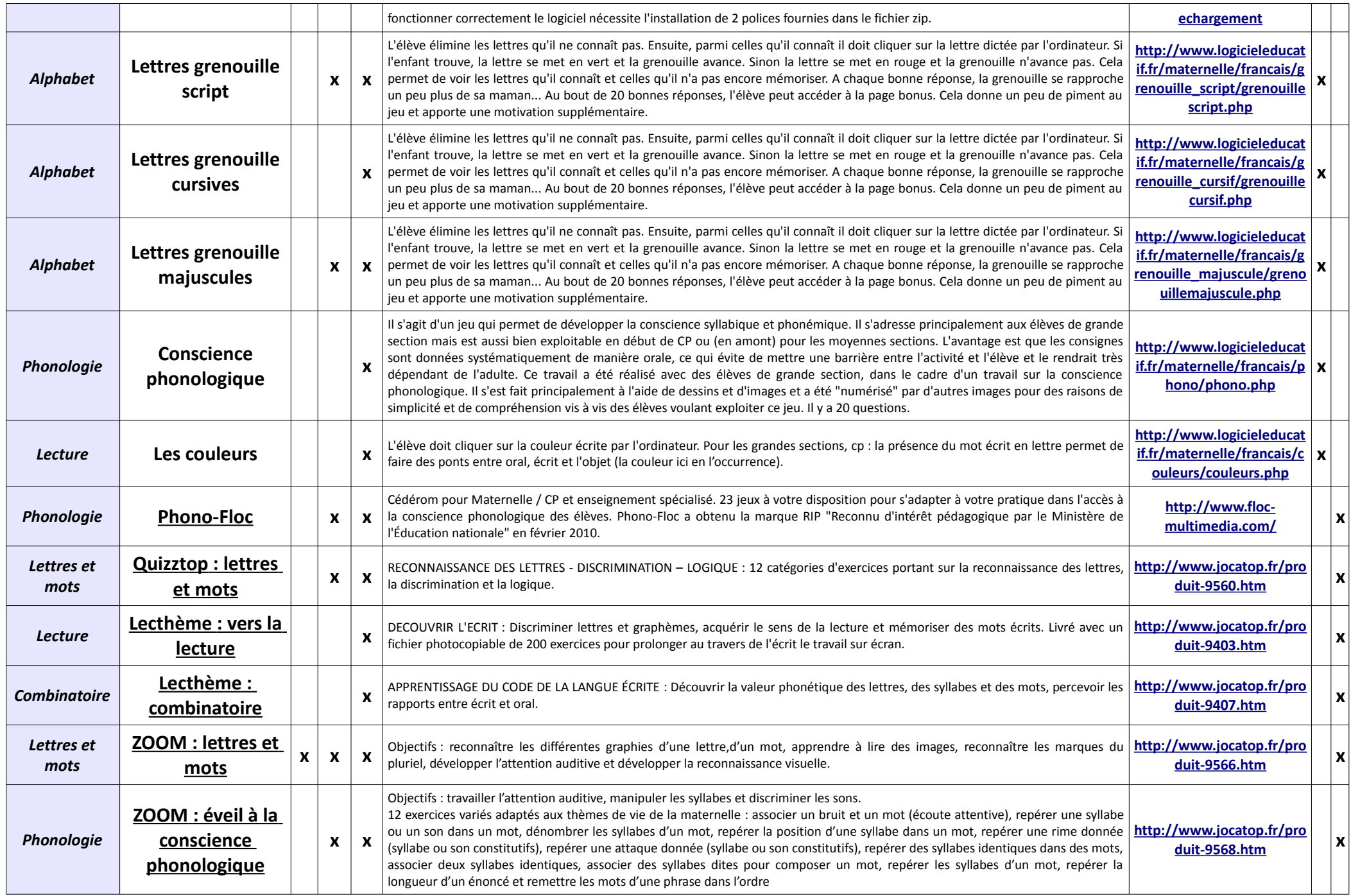

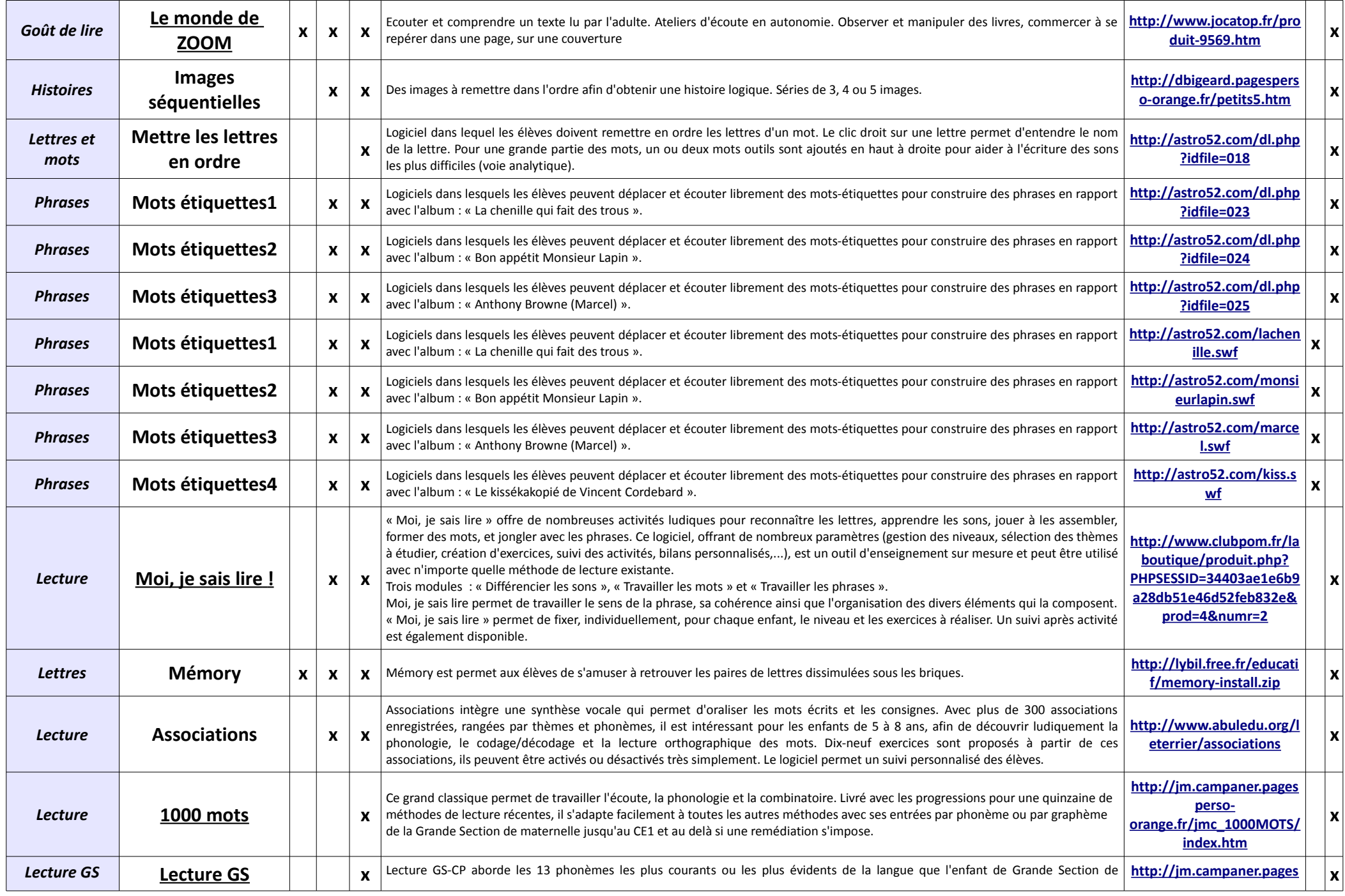

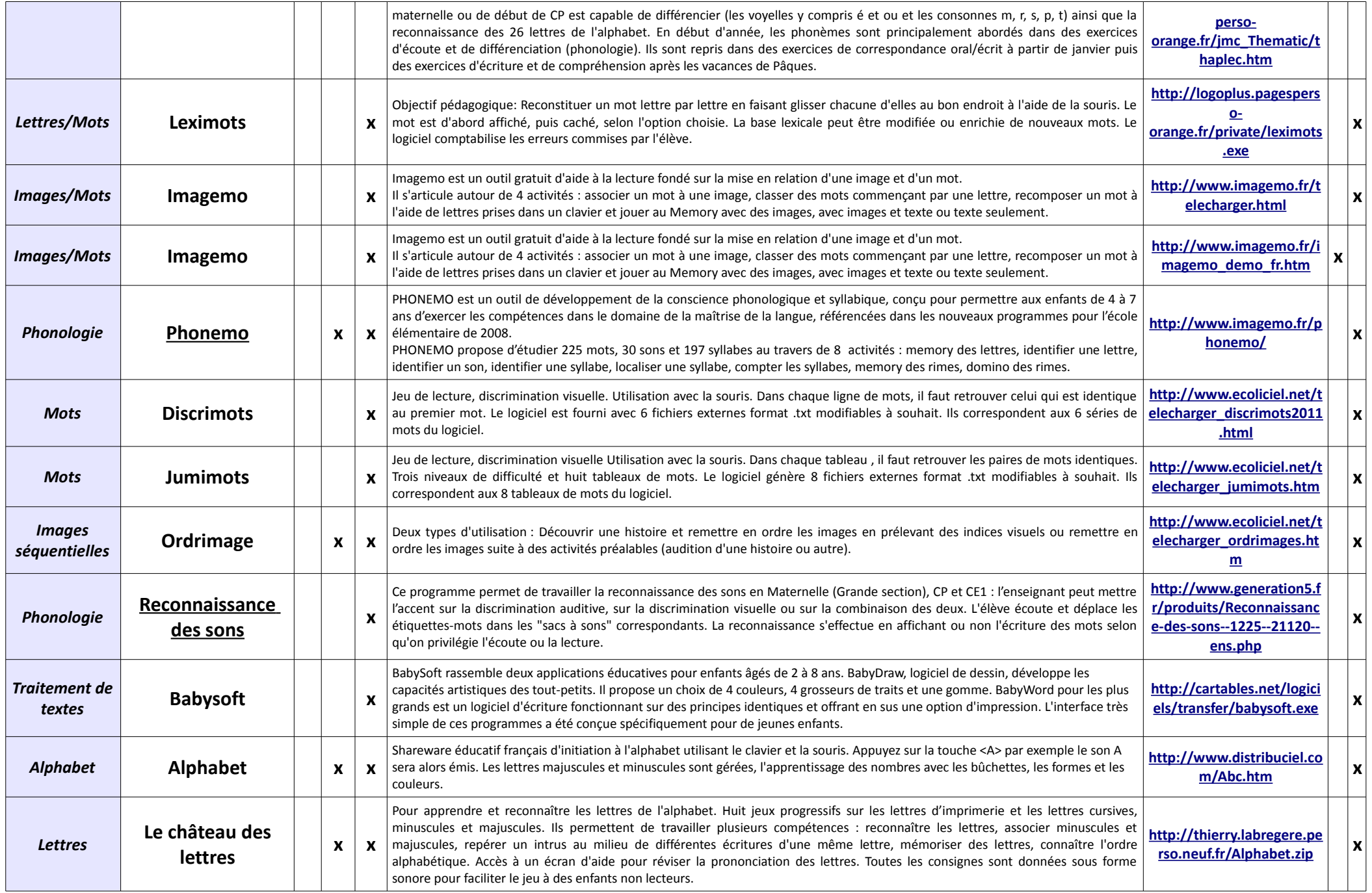

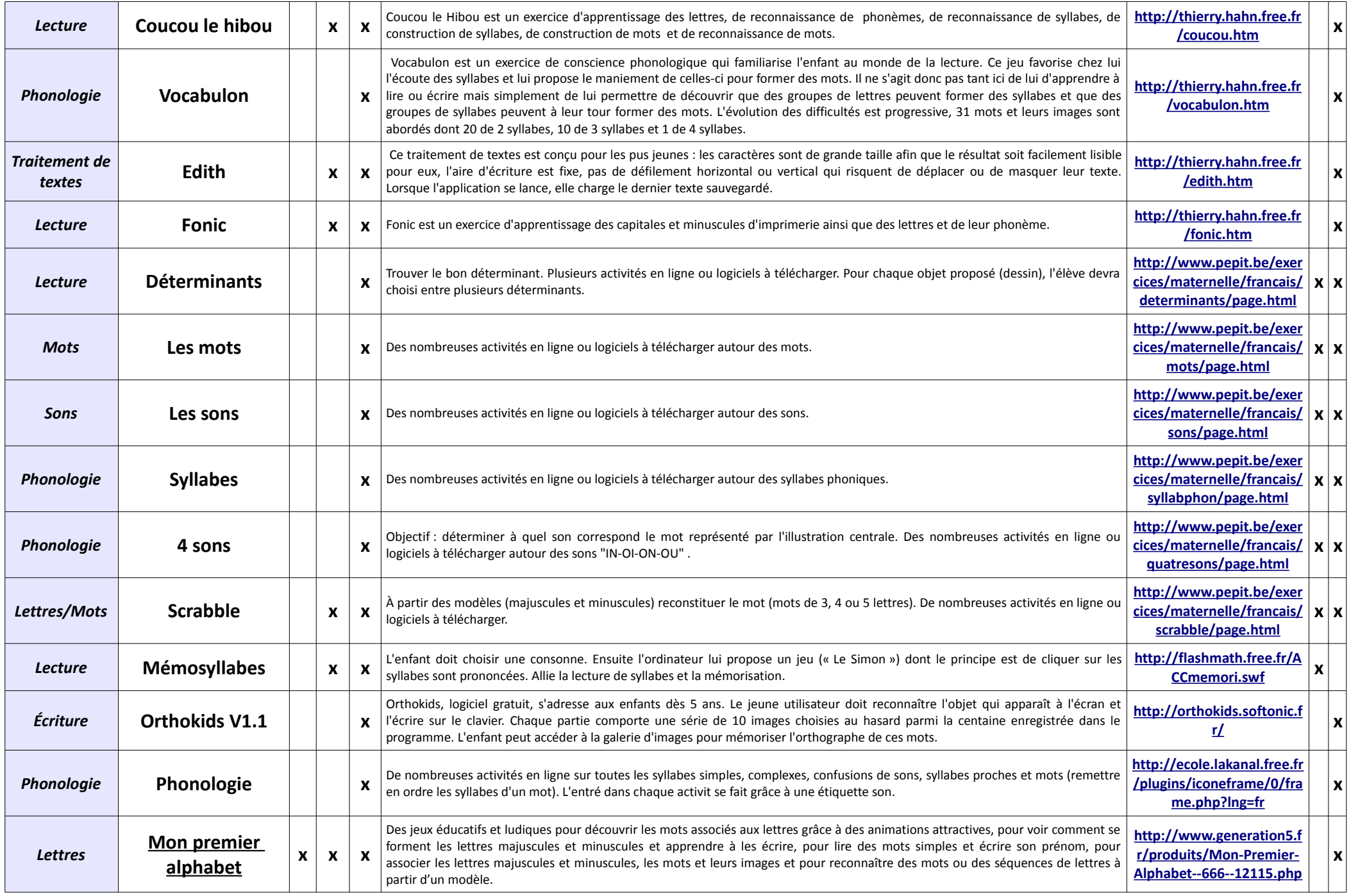

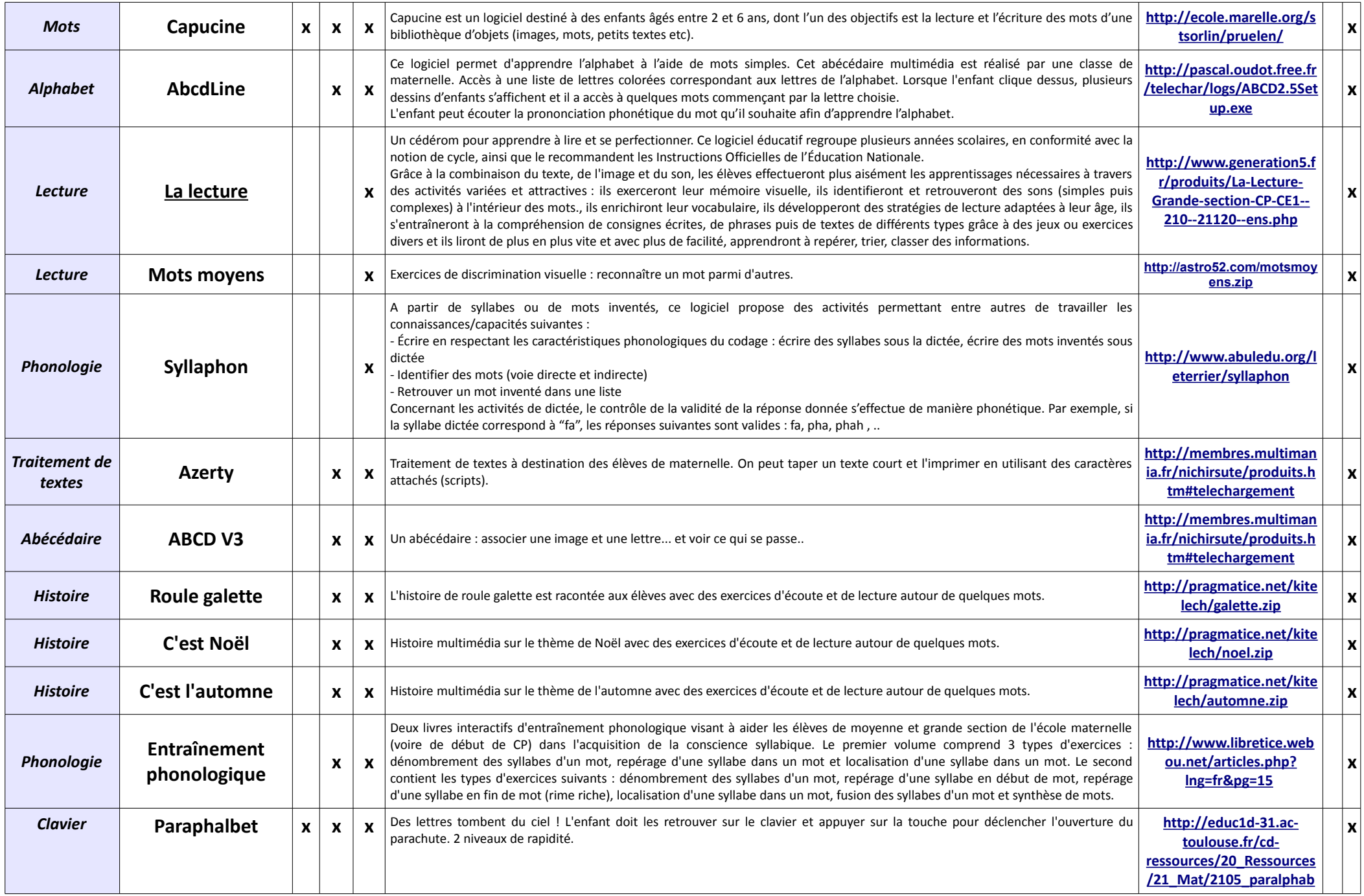

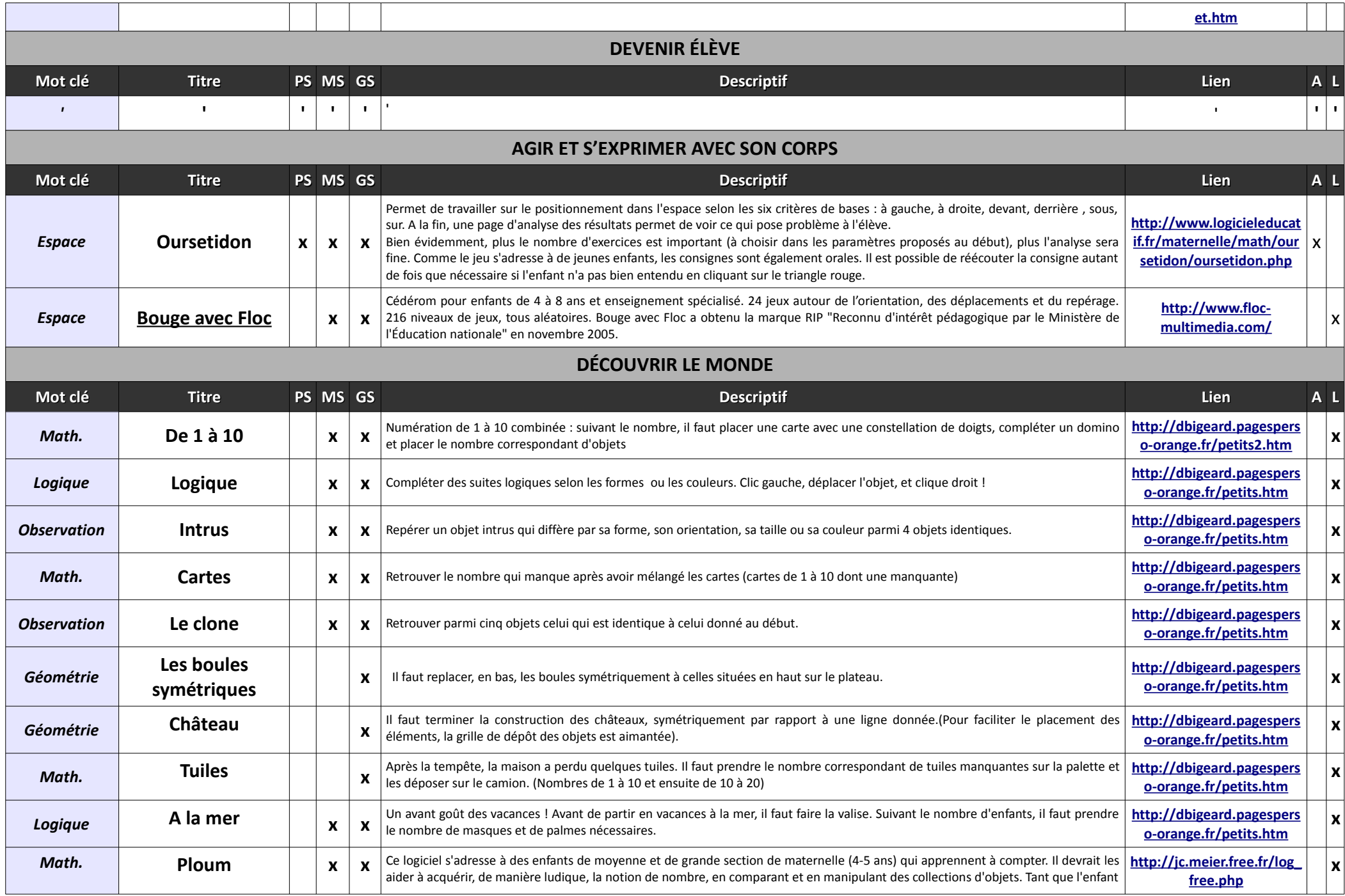

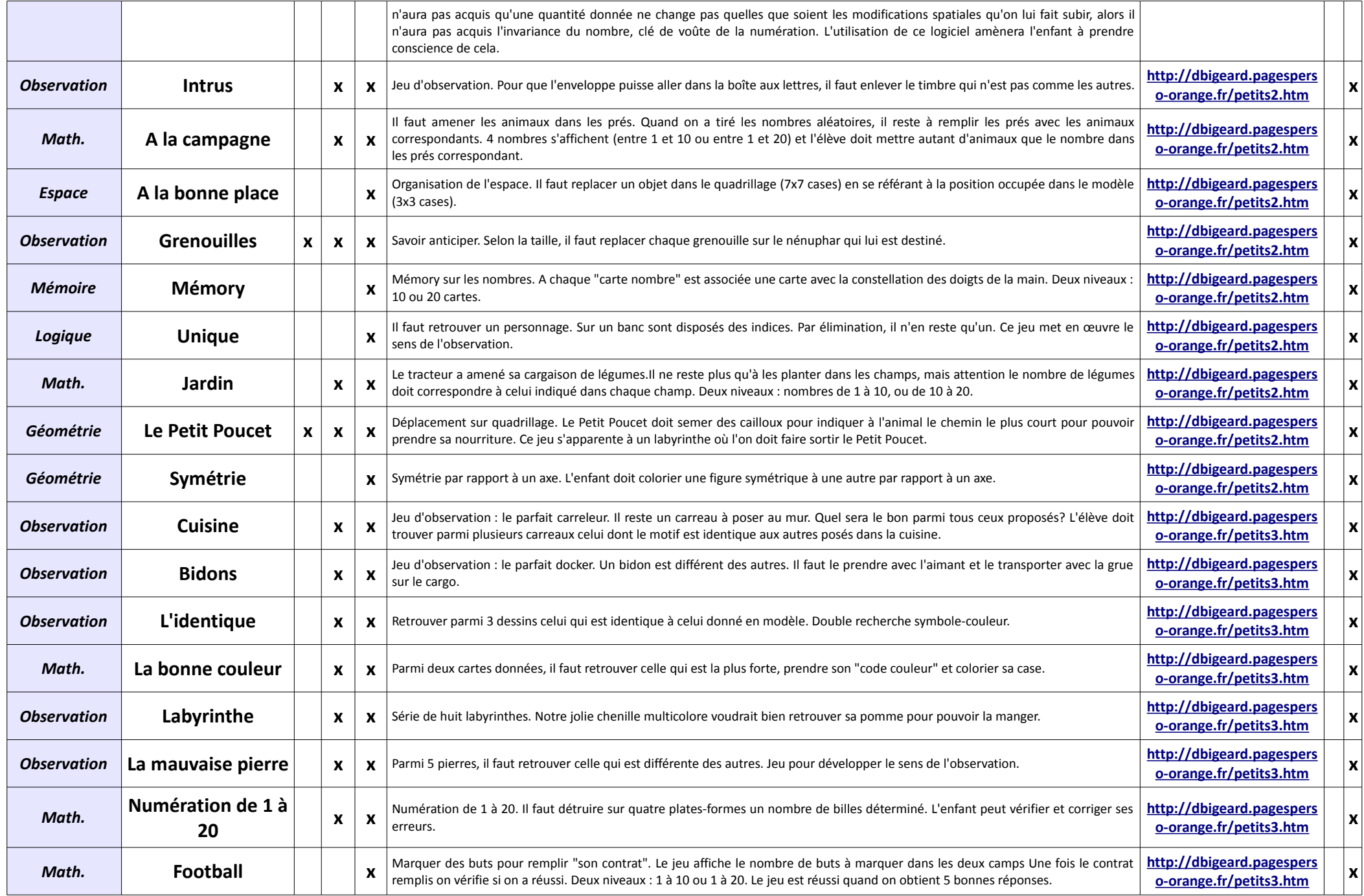

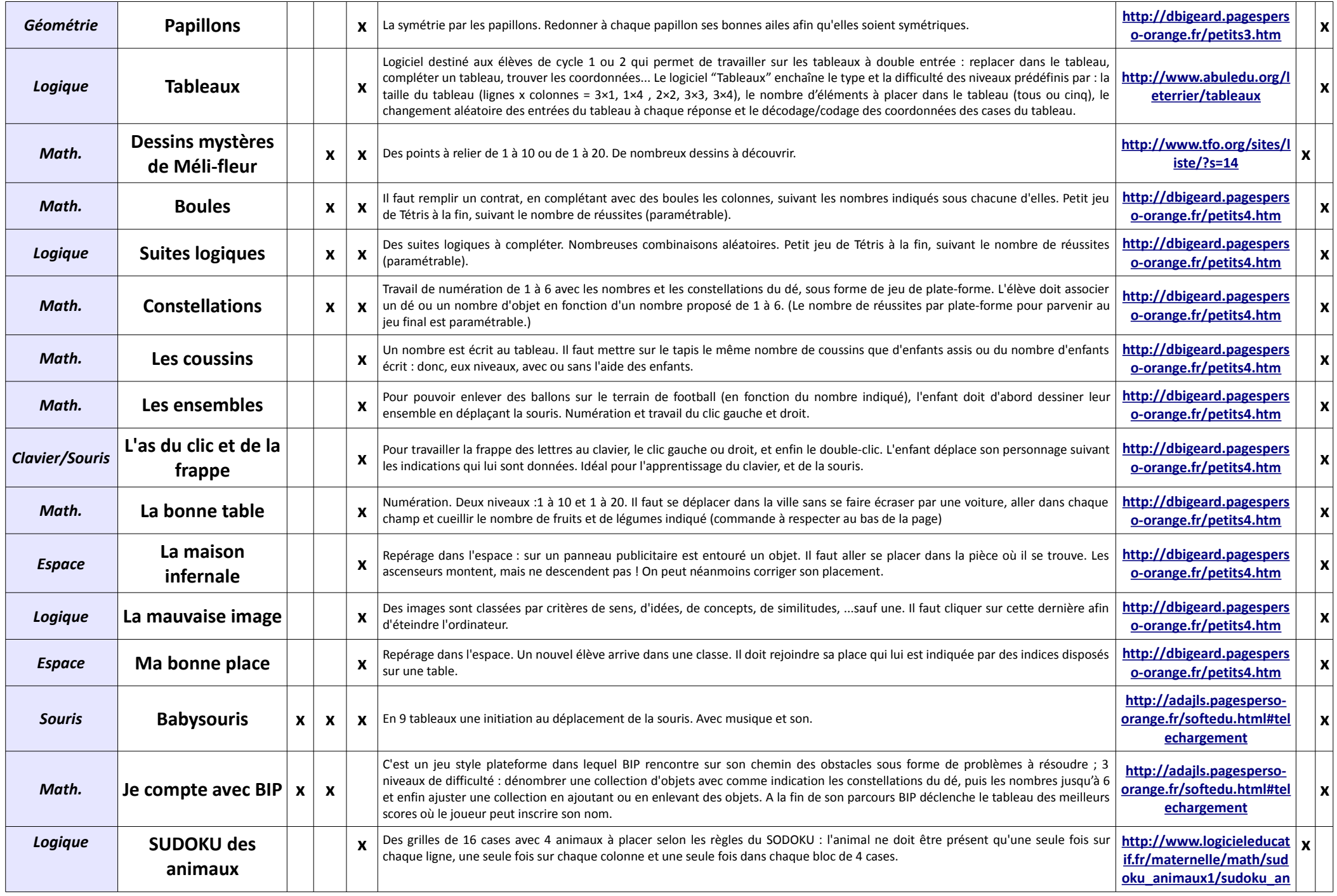

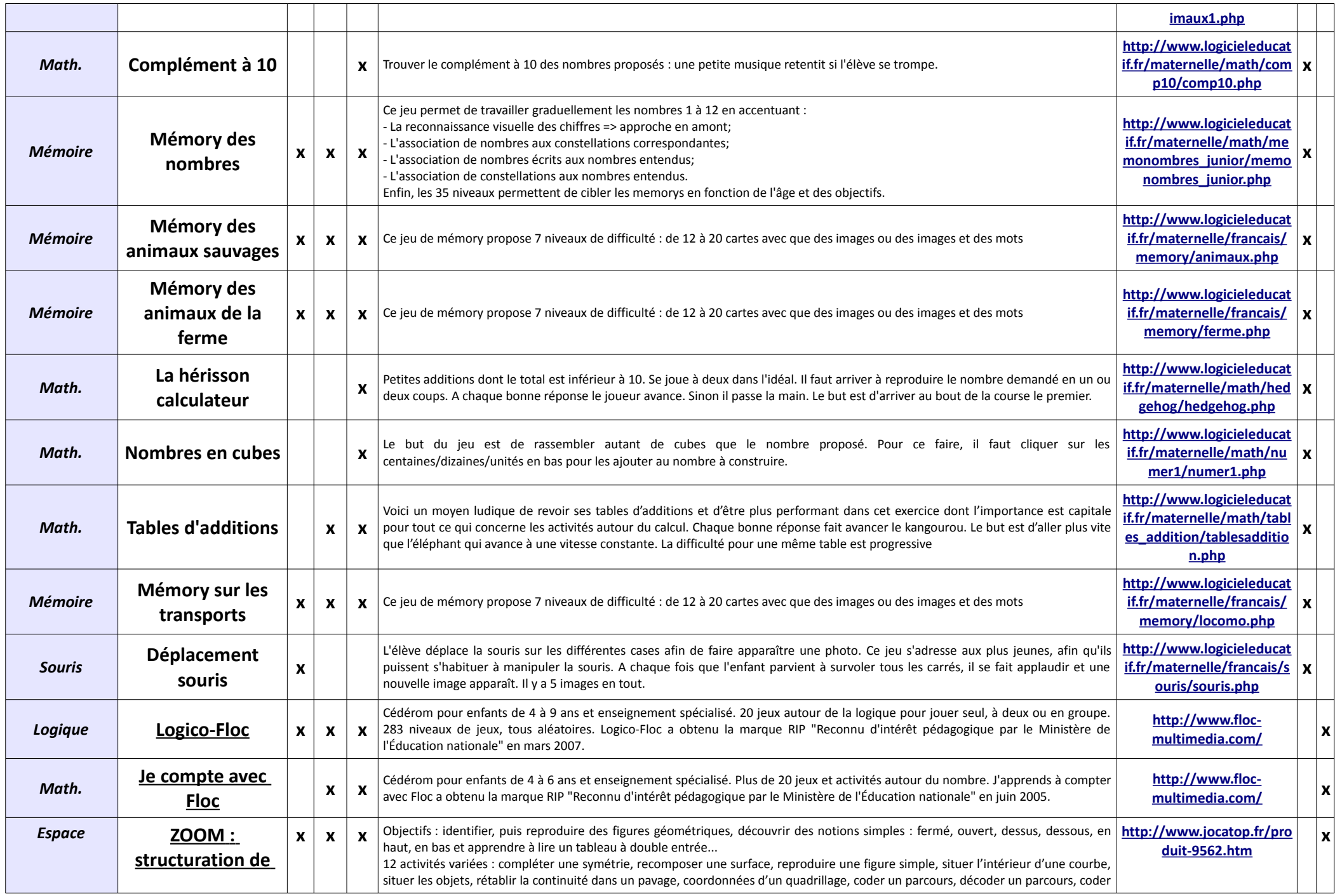

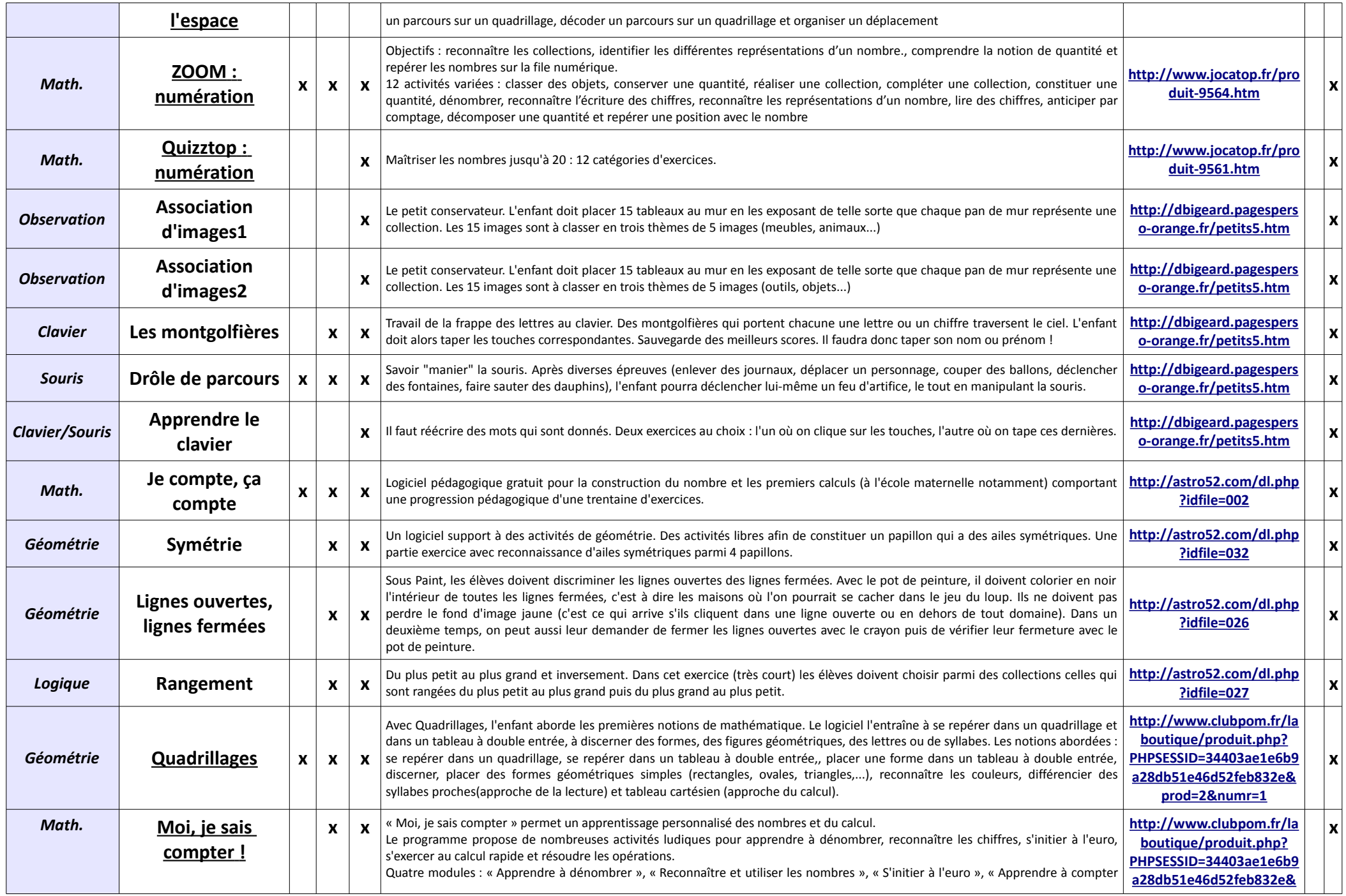

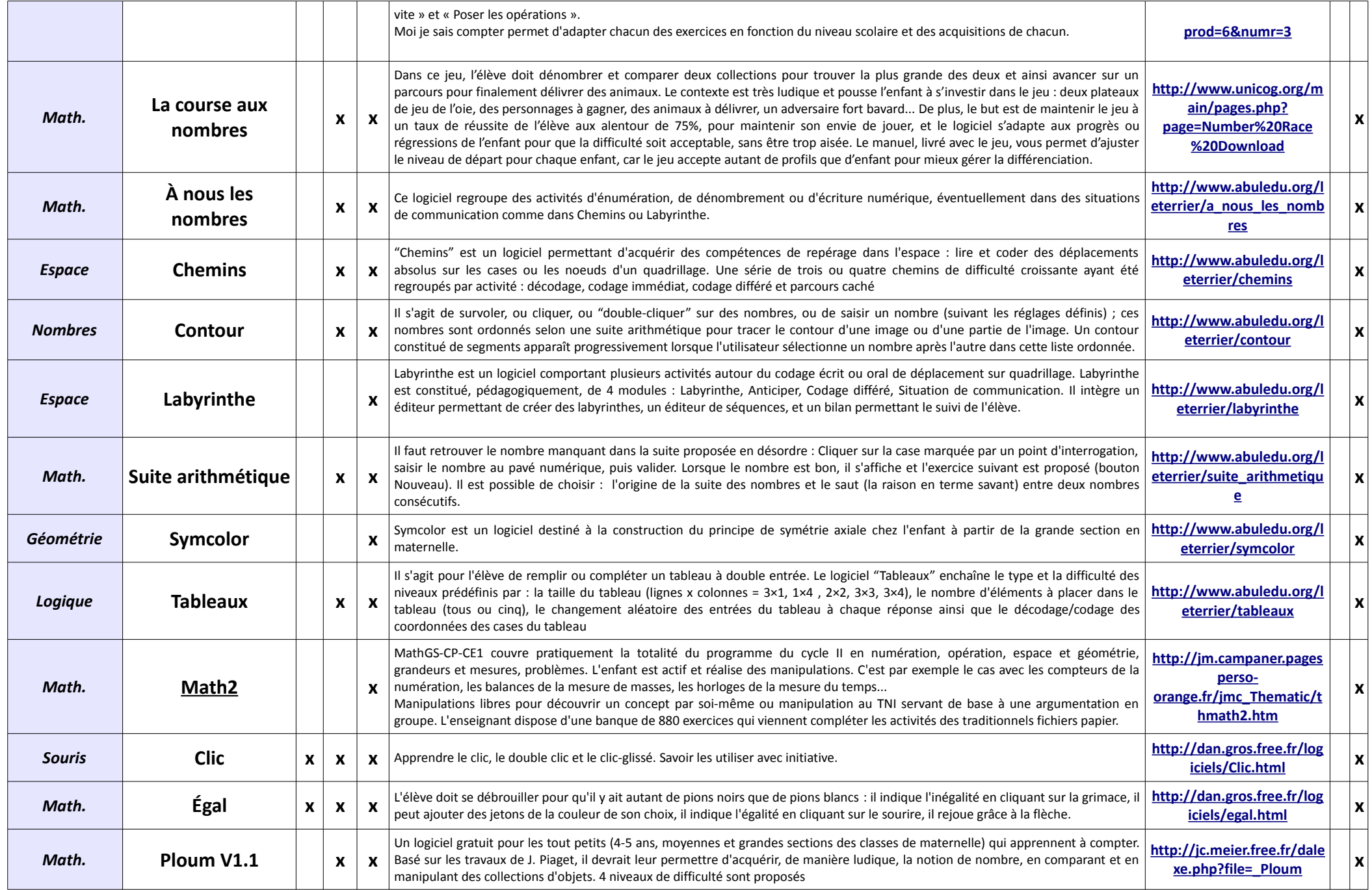

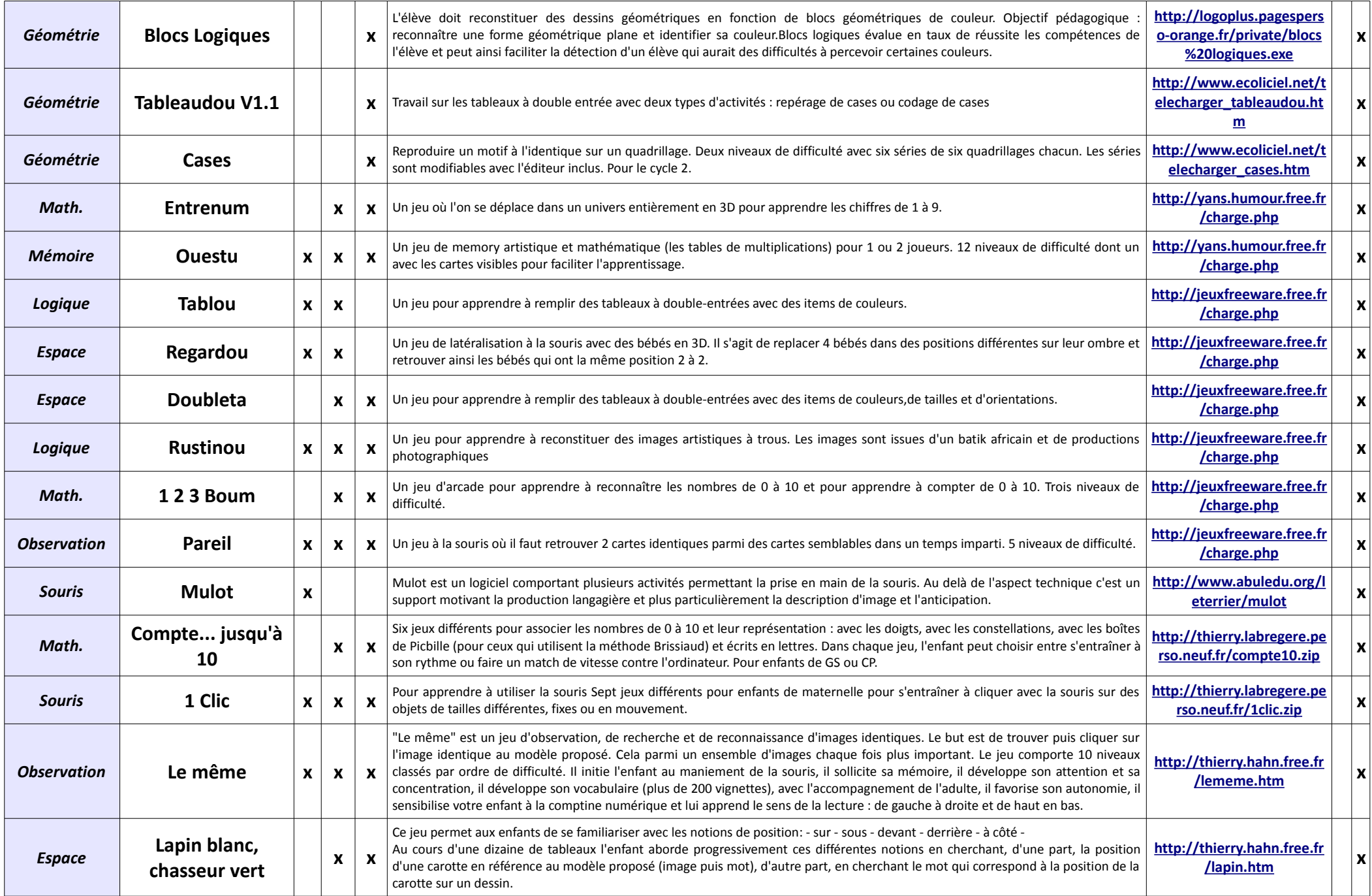

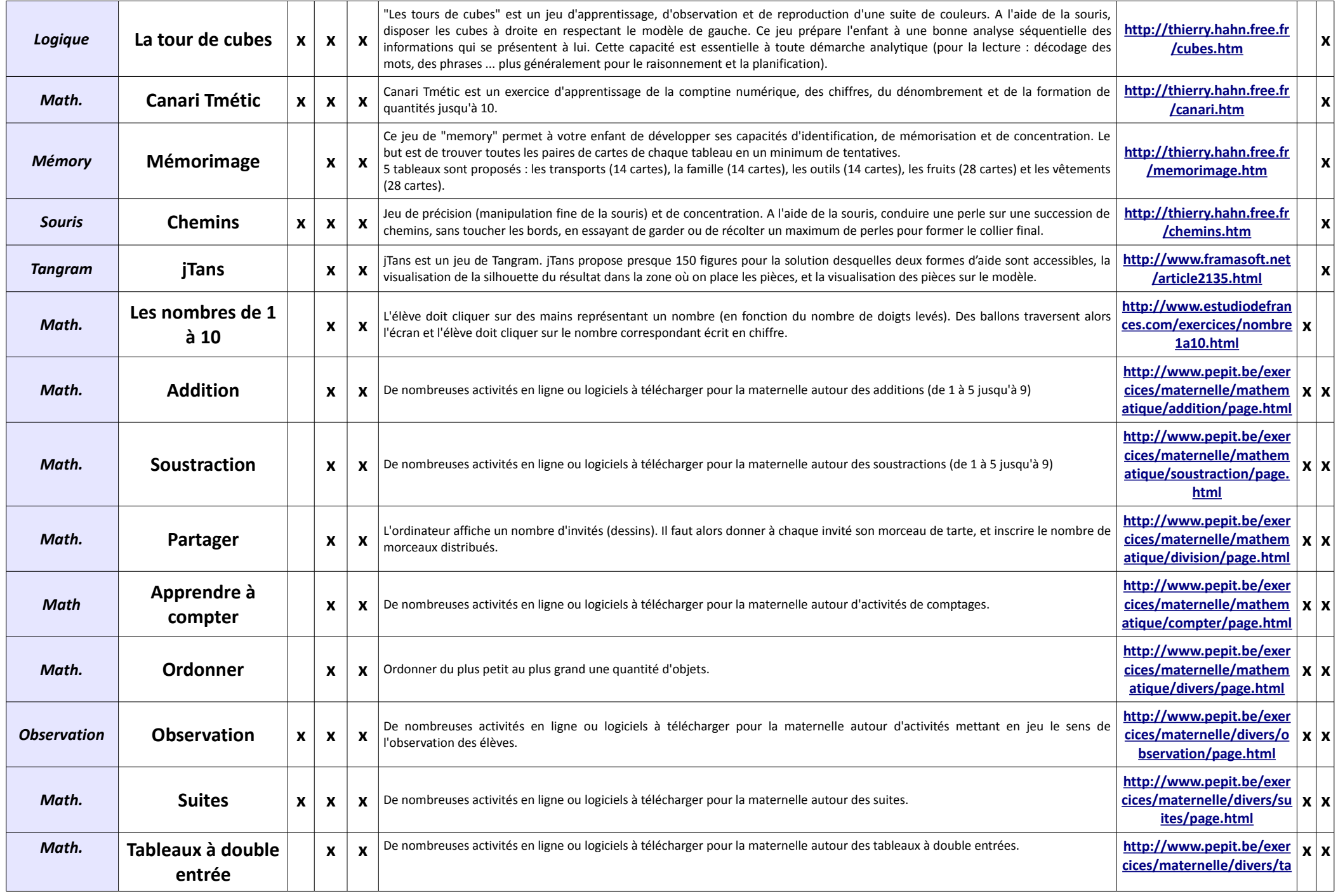

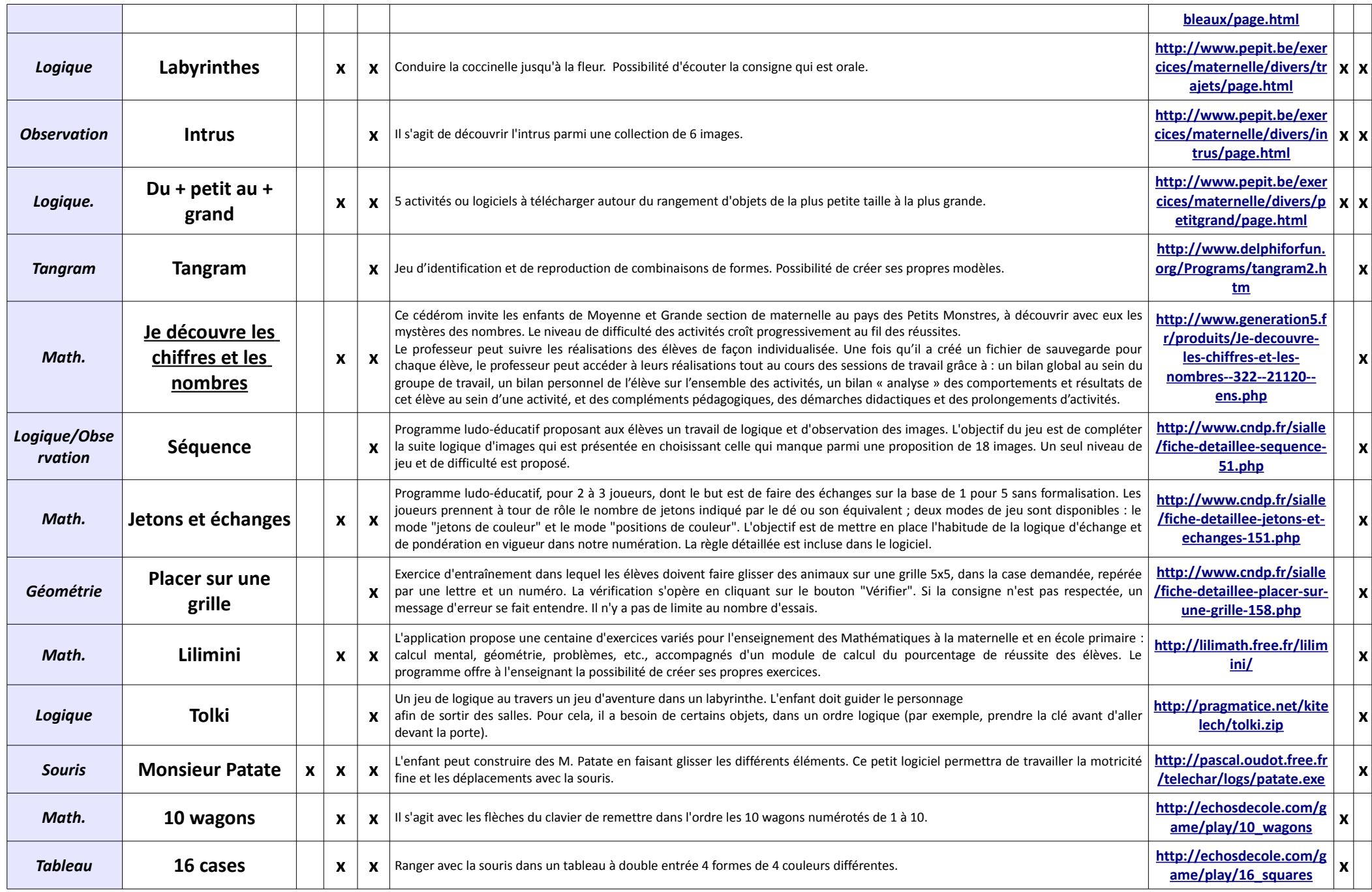

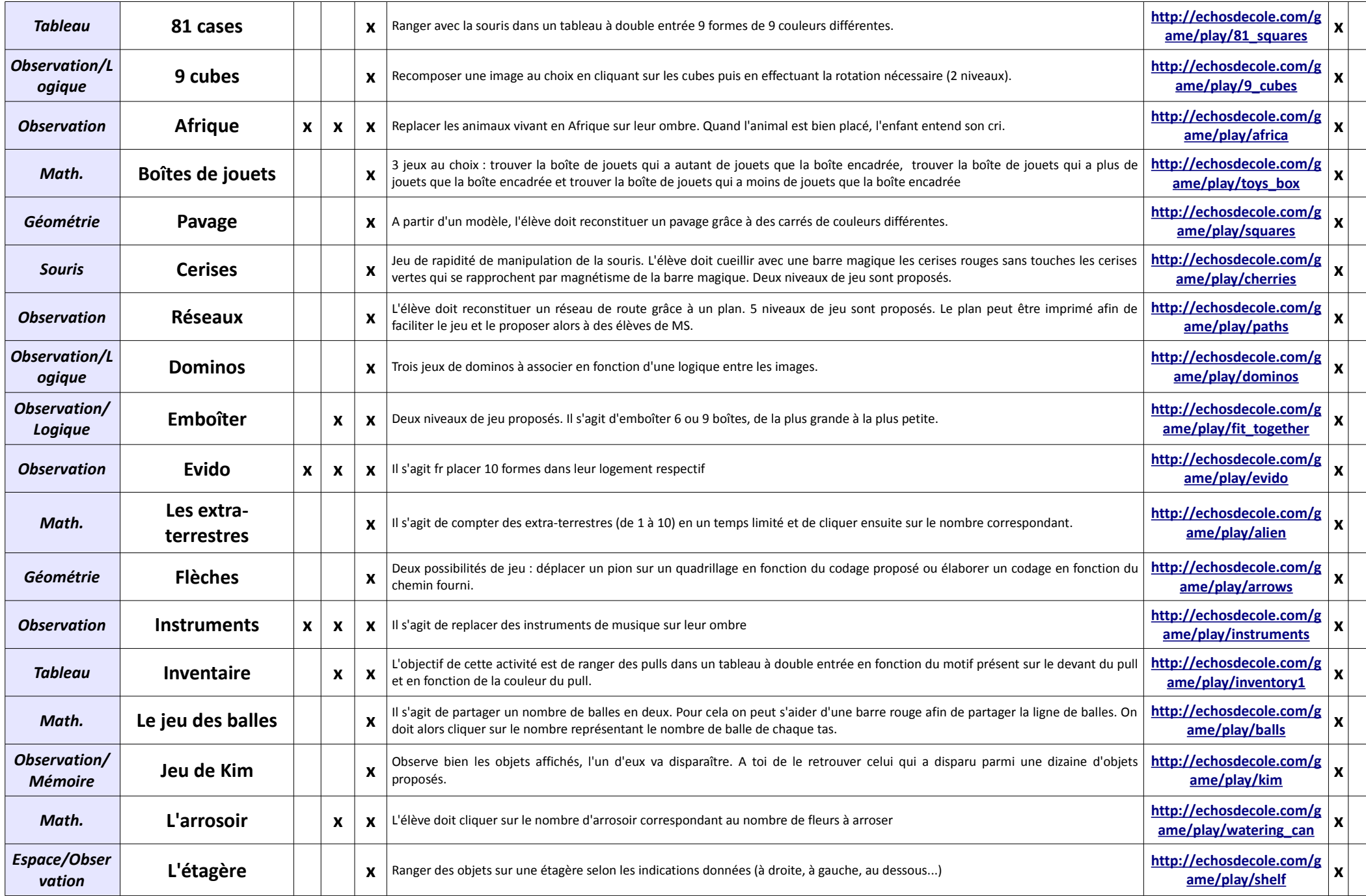

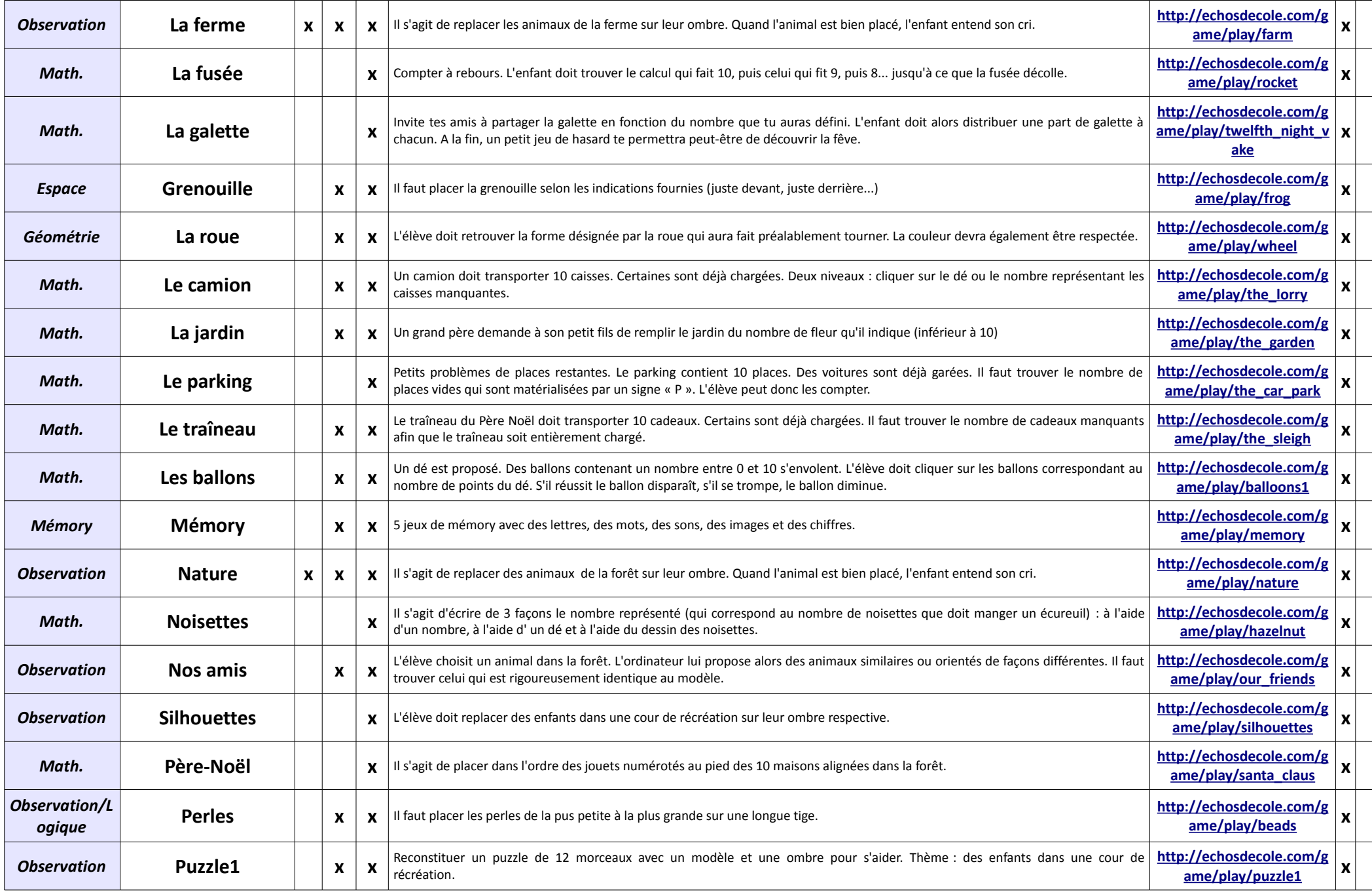

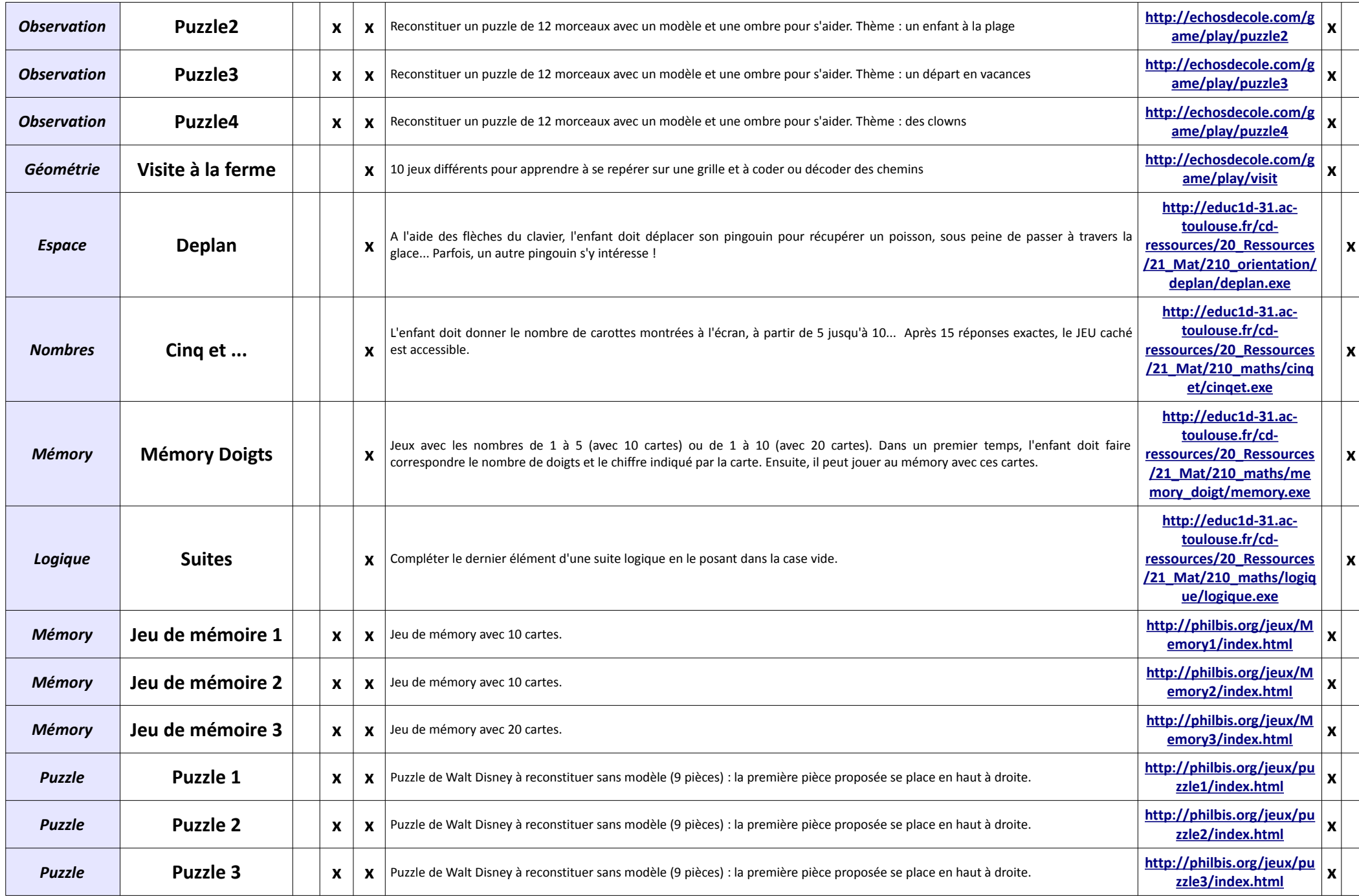

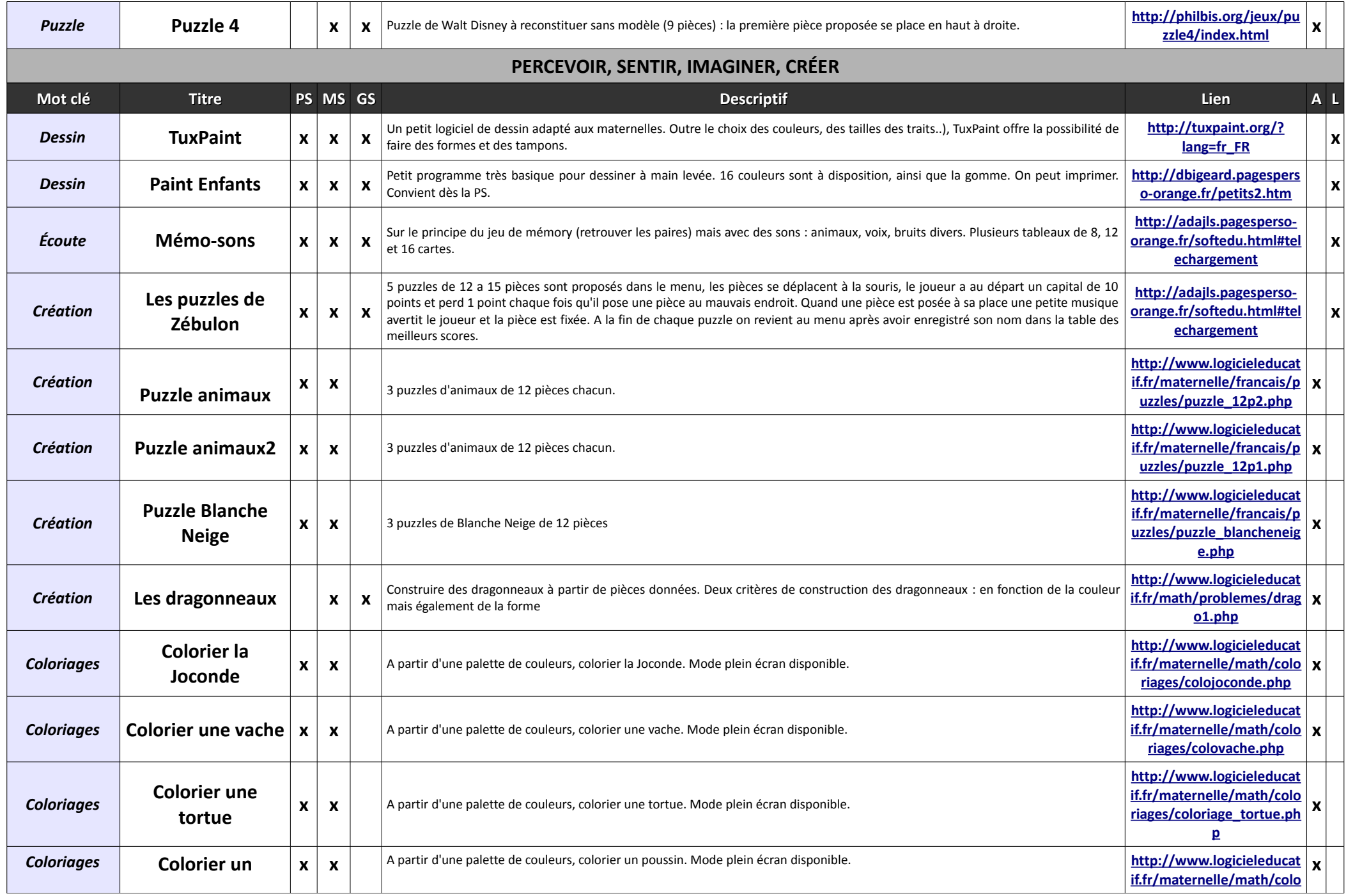

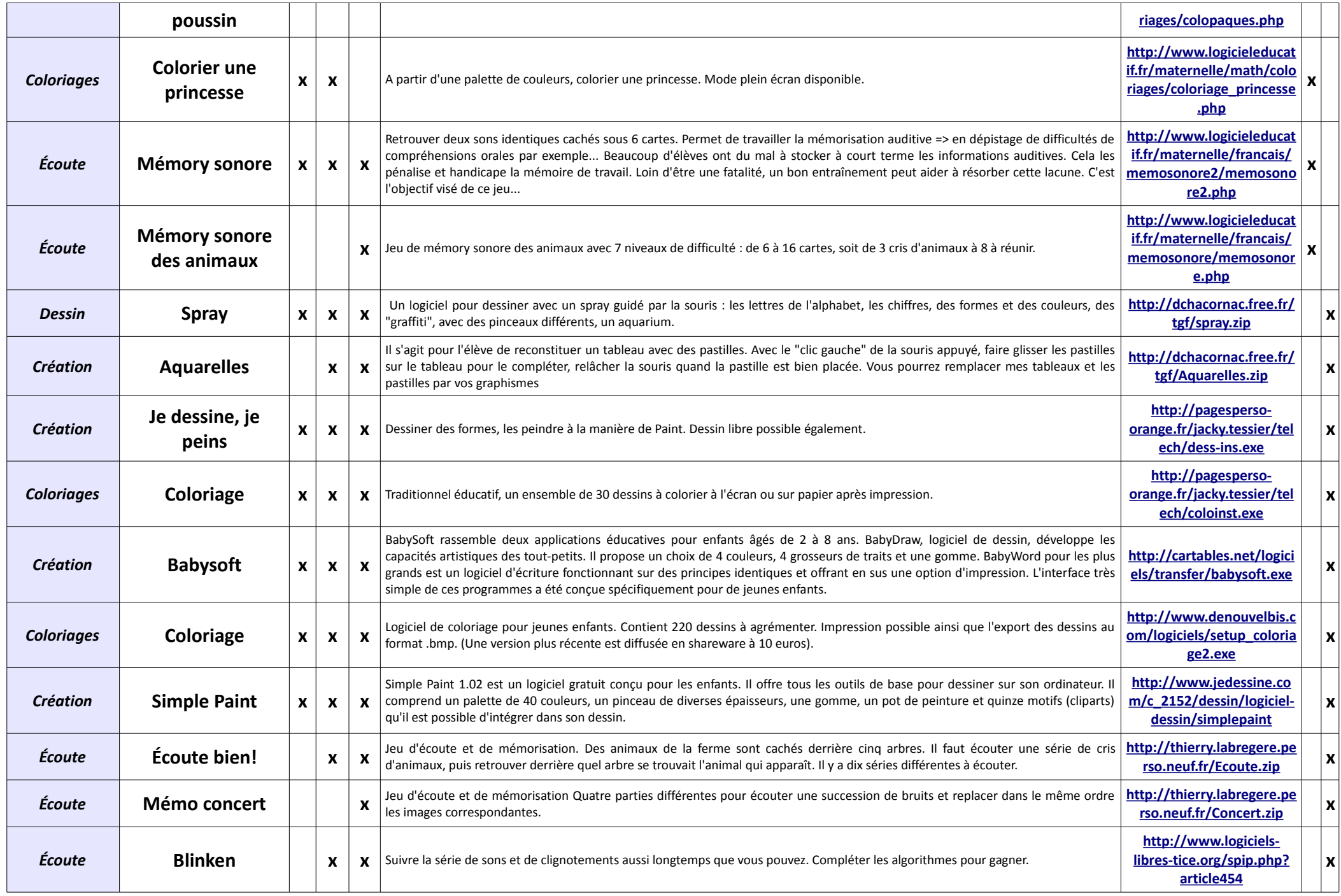

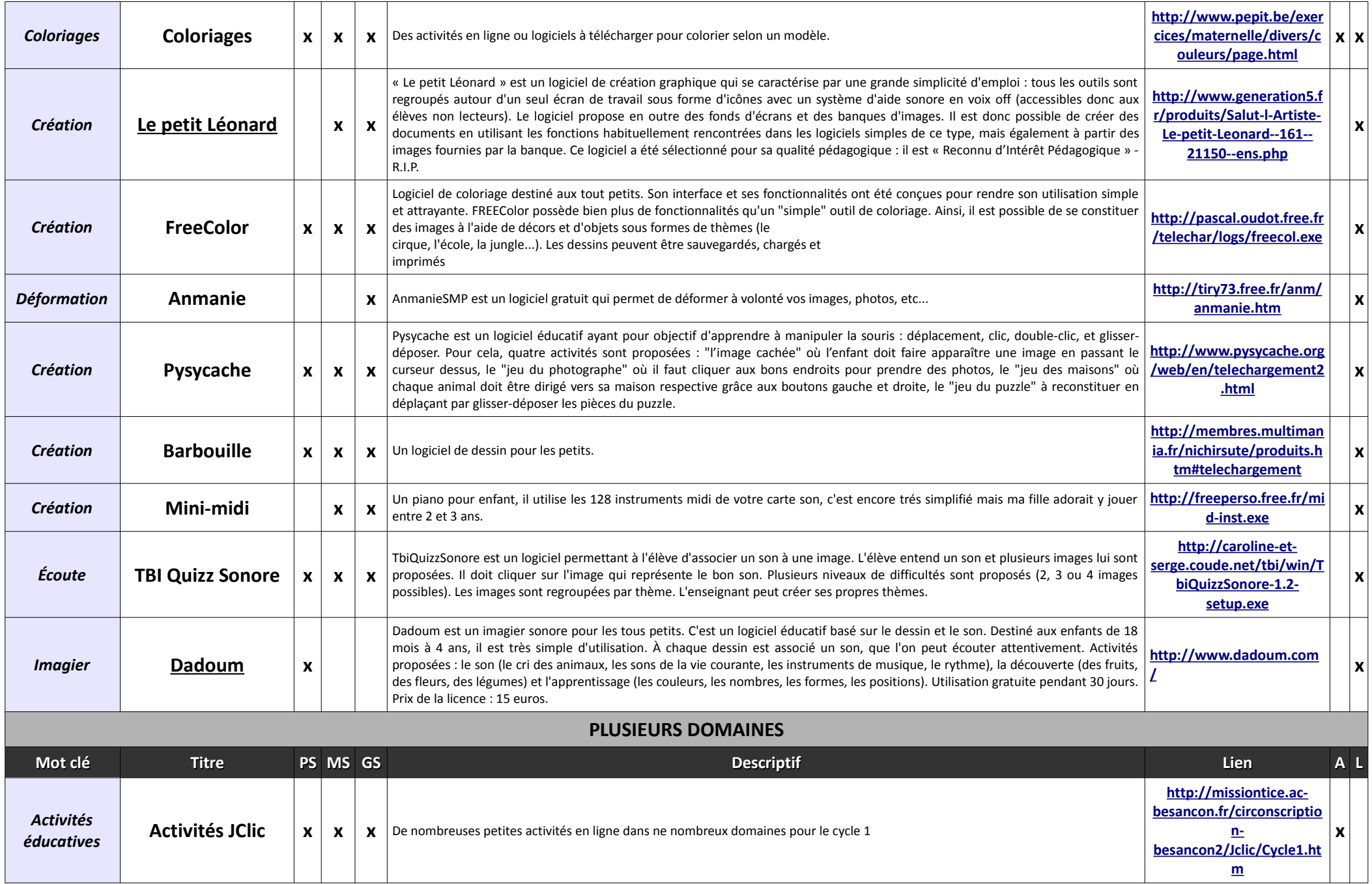

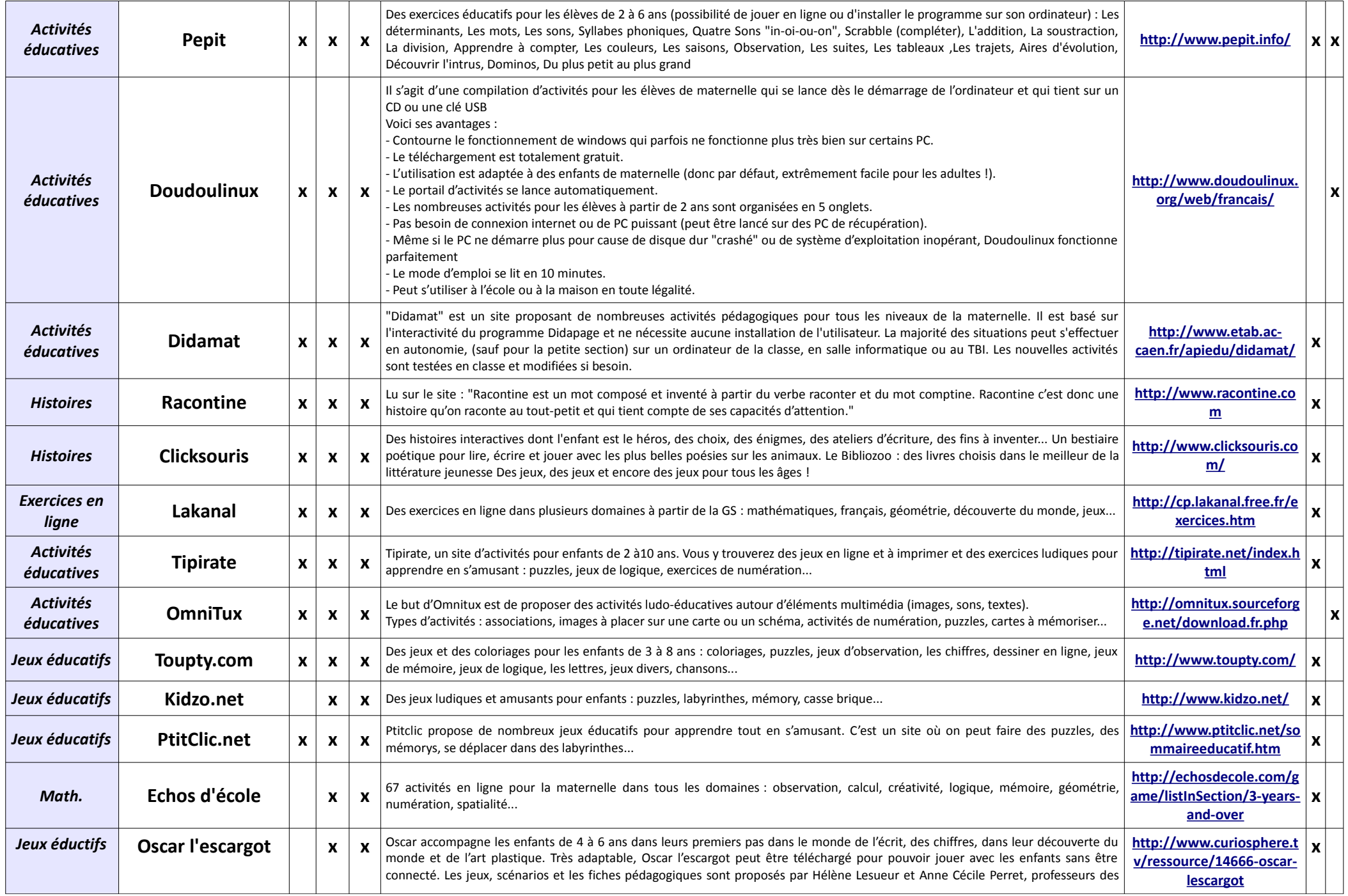

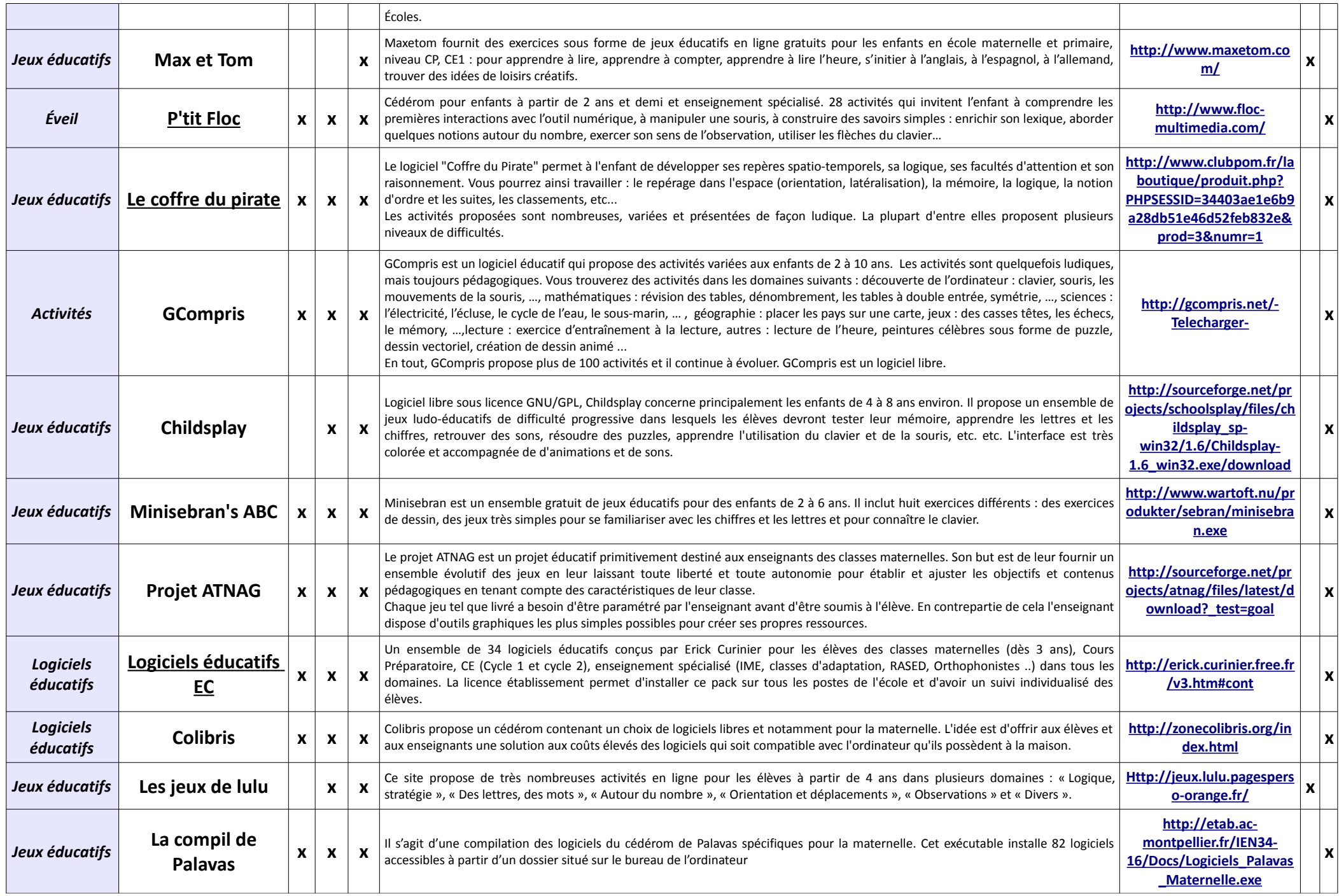

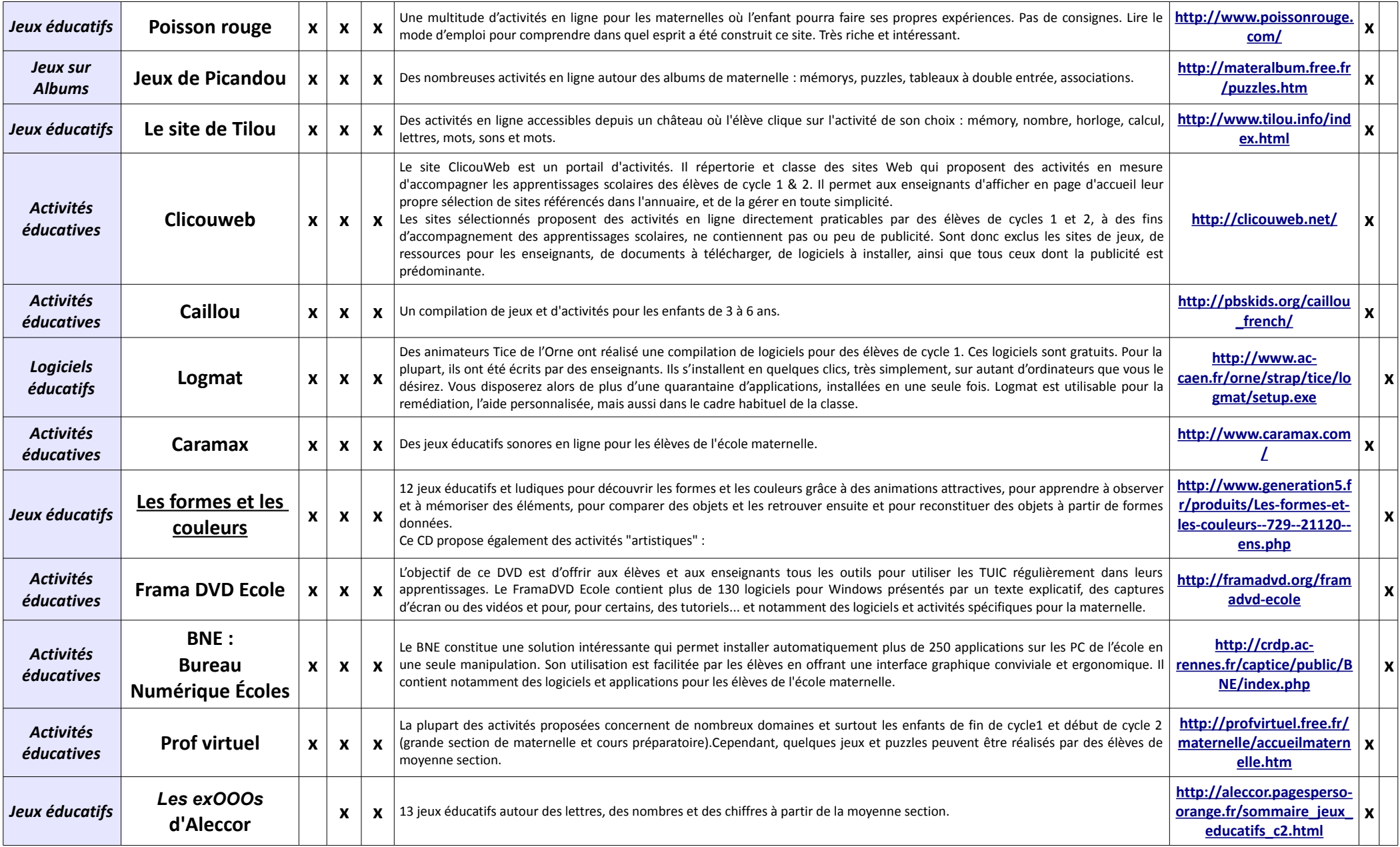

**Vous connaissez d'autres ressources ?** 

**Vous souhaitez compléter un descriptif suite à l'utilisation d'une ressource ? Certaines ressources ne sont plus disponibles ou des liens sont morts ?**

**N'hésitez pas à m'en faire part à [christophe.gilger@ac-grenoble.fr](mailto:christophe.gilger@ac-grenoble.fr) afin de pouvoir enrichir et mettre à jour ce document.**